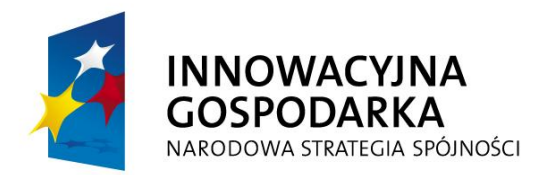

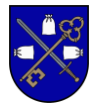

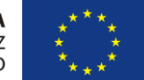

# **Załącznik Nr 2 do SIWZ - SZCZEGÓŁOWY OPIS PRZEDMIOTU ZAMÓWIENIA Nr sprawy – IN.271.1.3.2015**

**I. Zestawy PC dla gospodarstw domowych, placówek oświatowych i jednostek podległych Zamawiającemu – 120 szt.:**

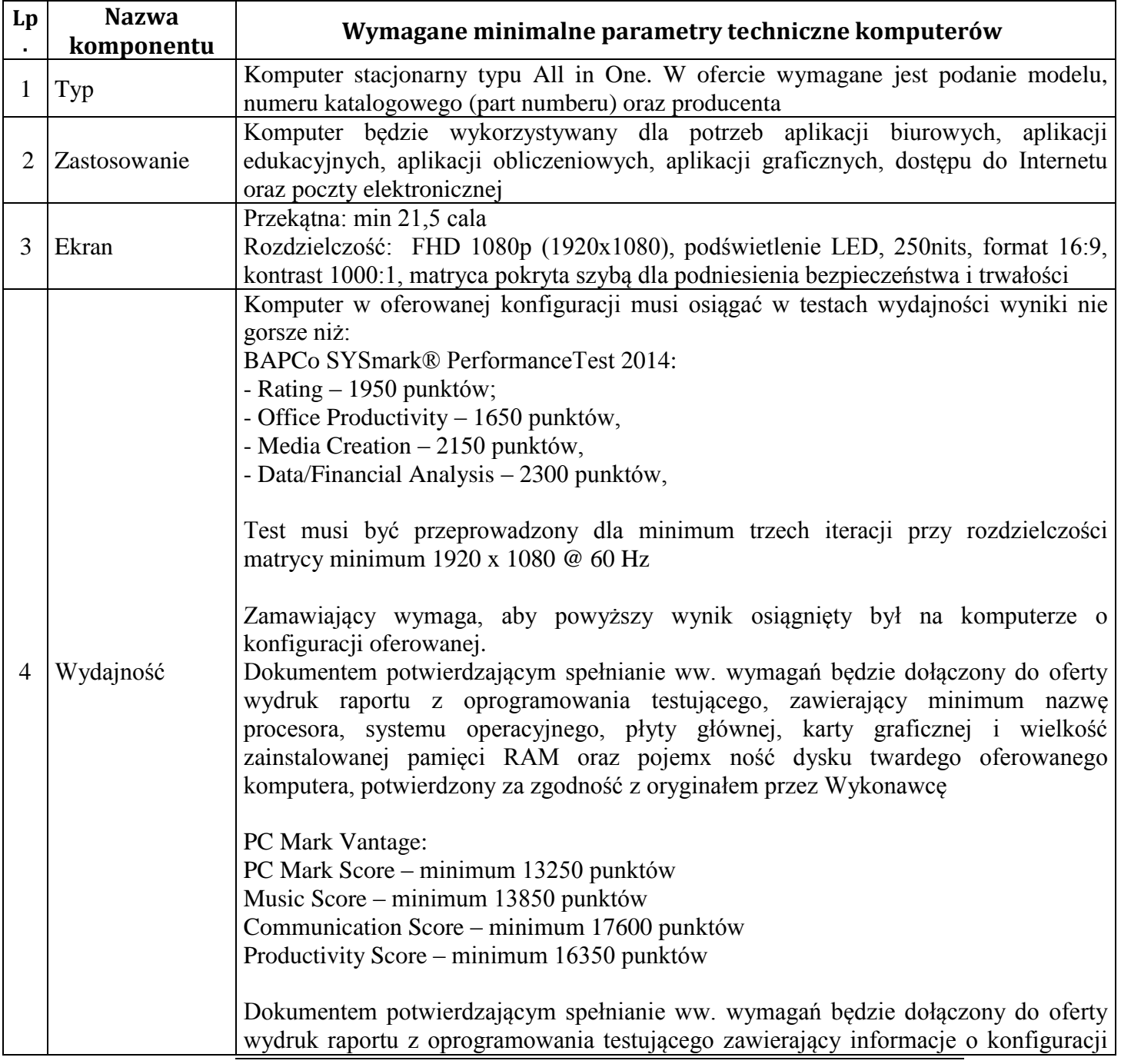

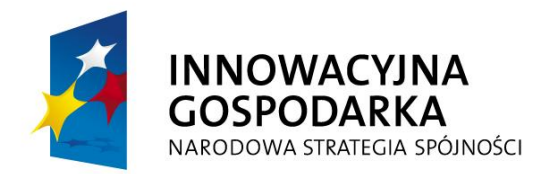

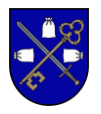

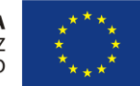

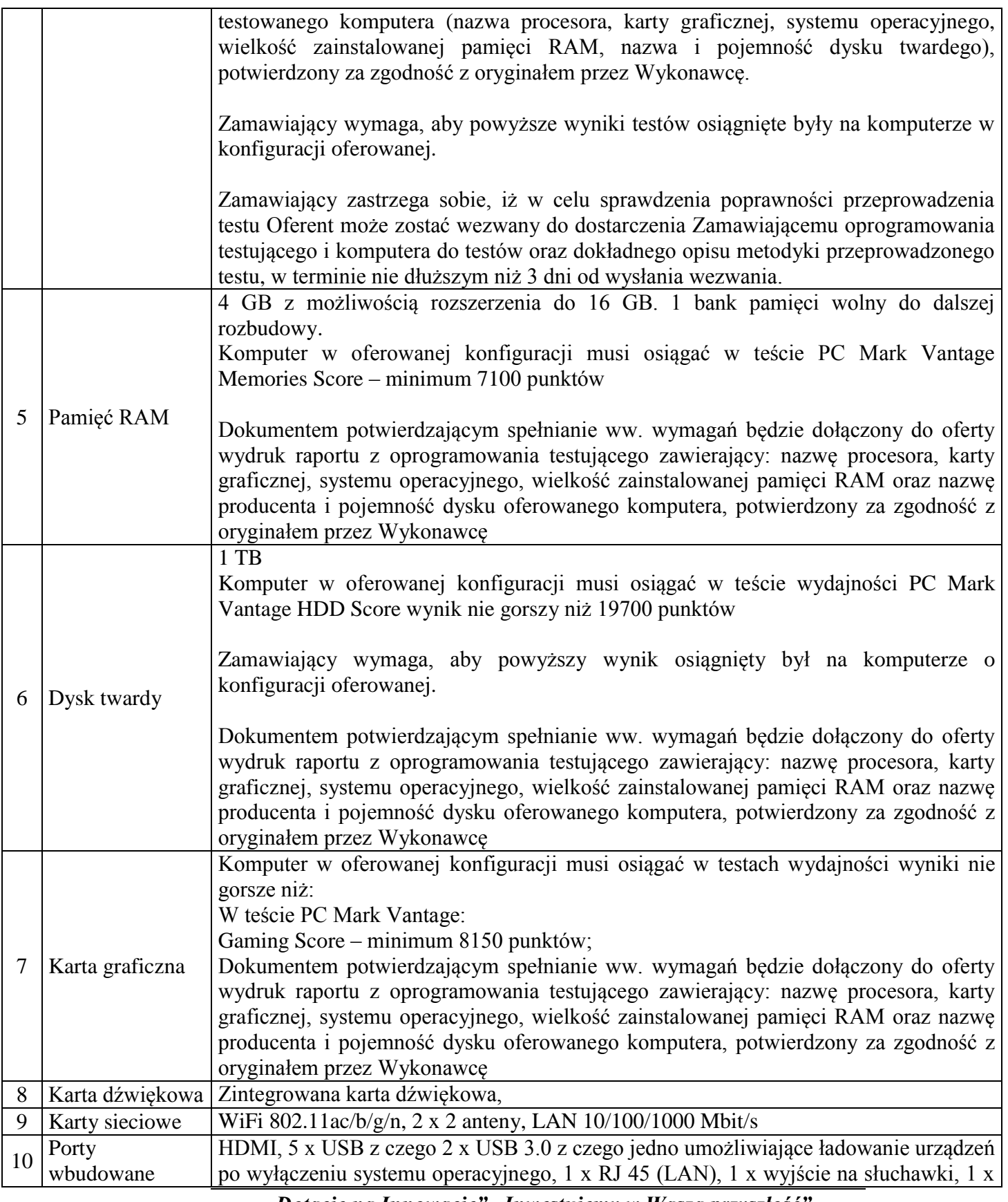

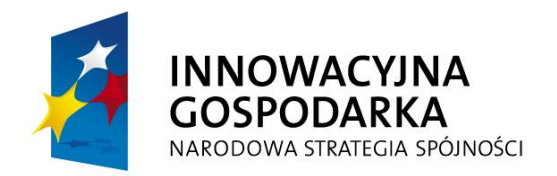

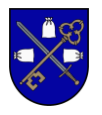

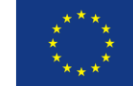

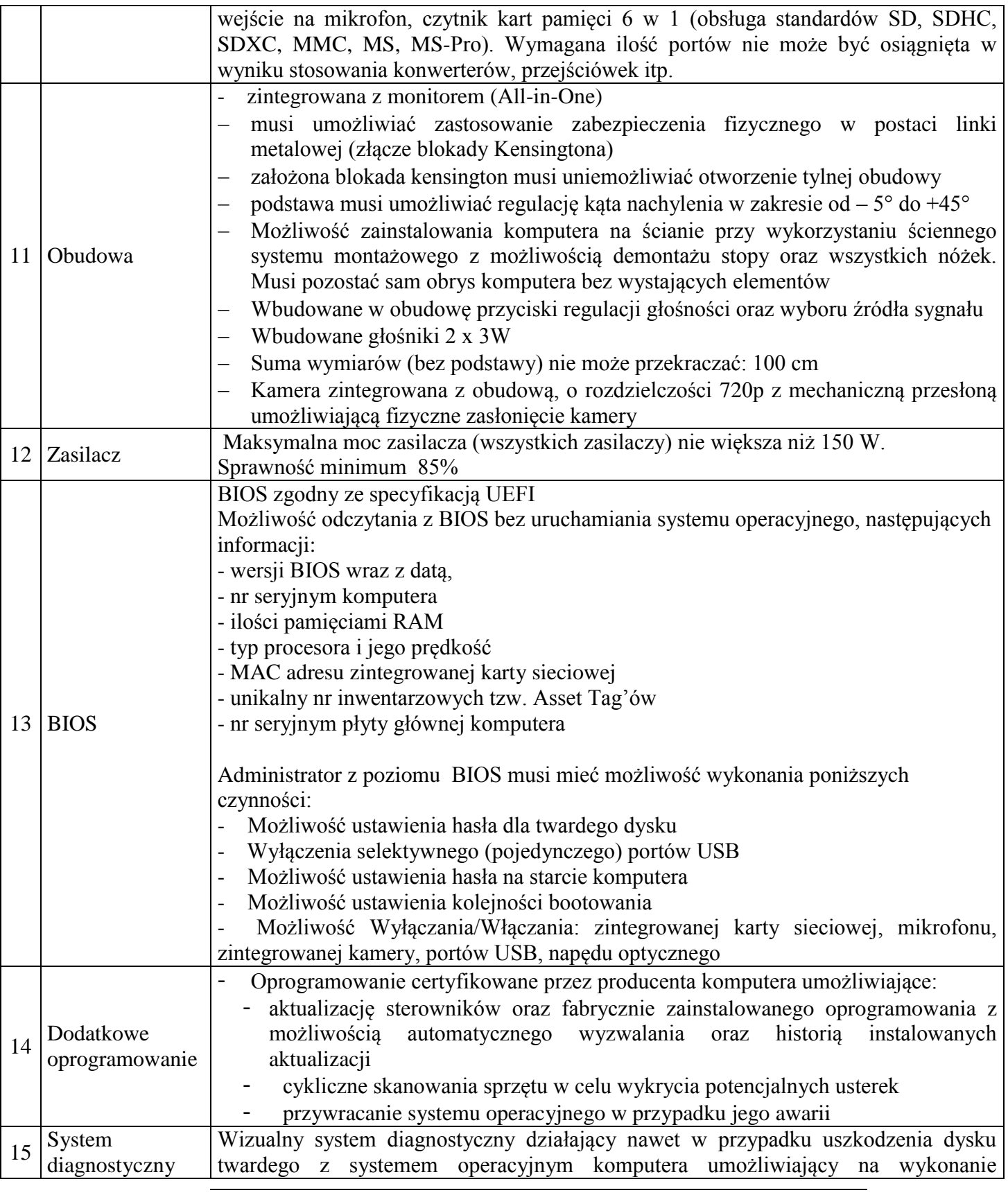

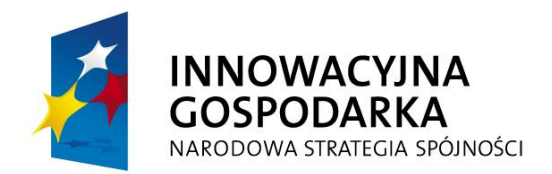

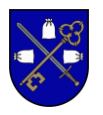

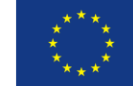

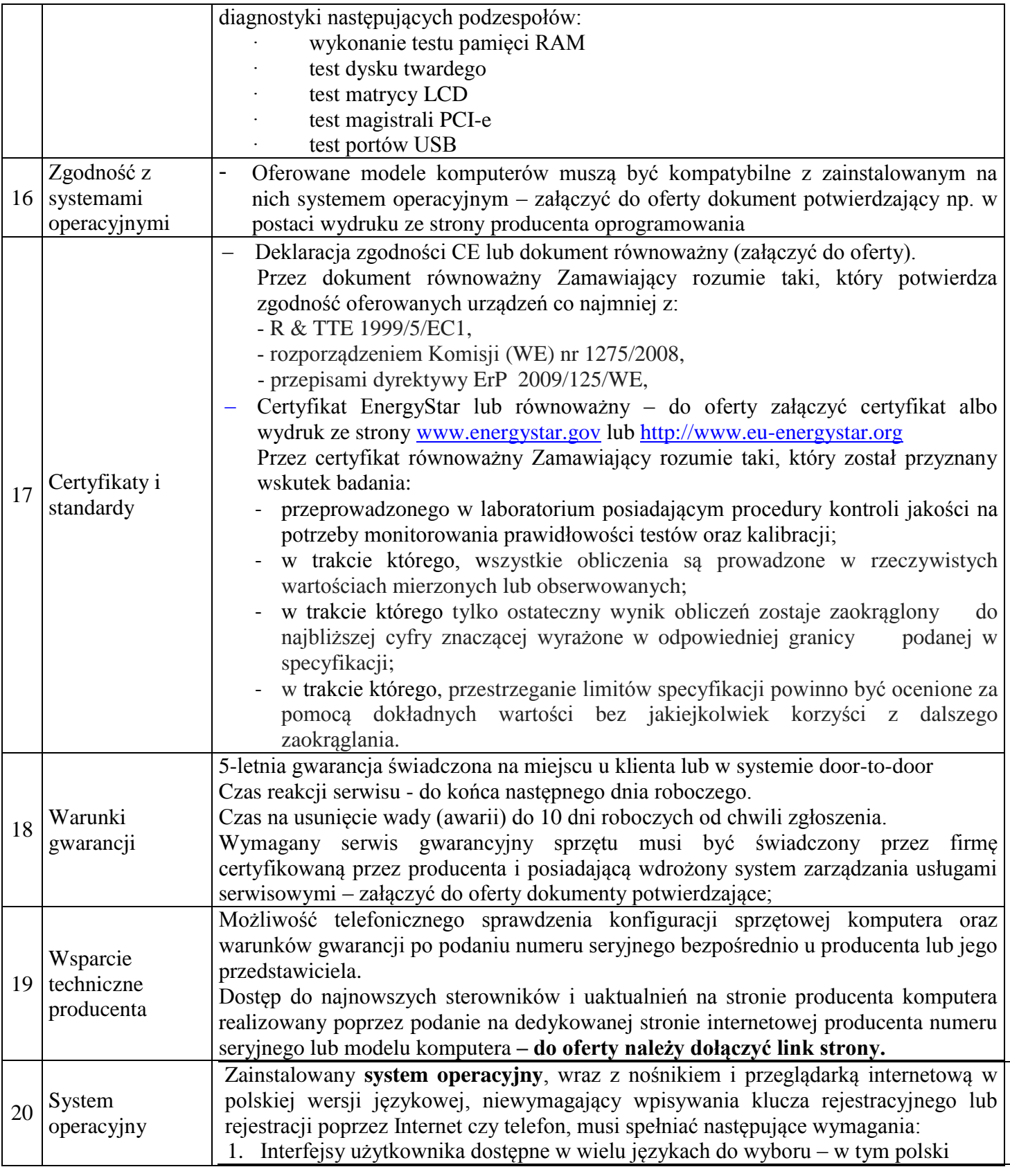

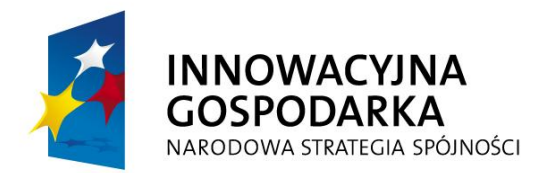

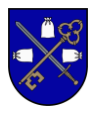

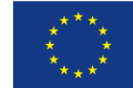

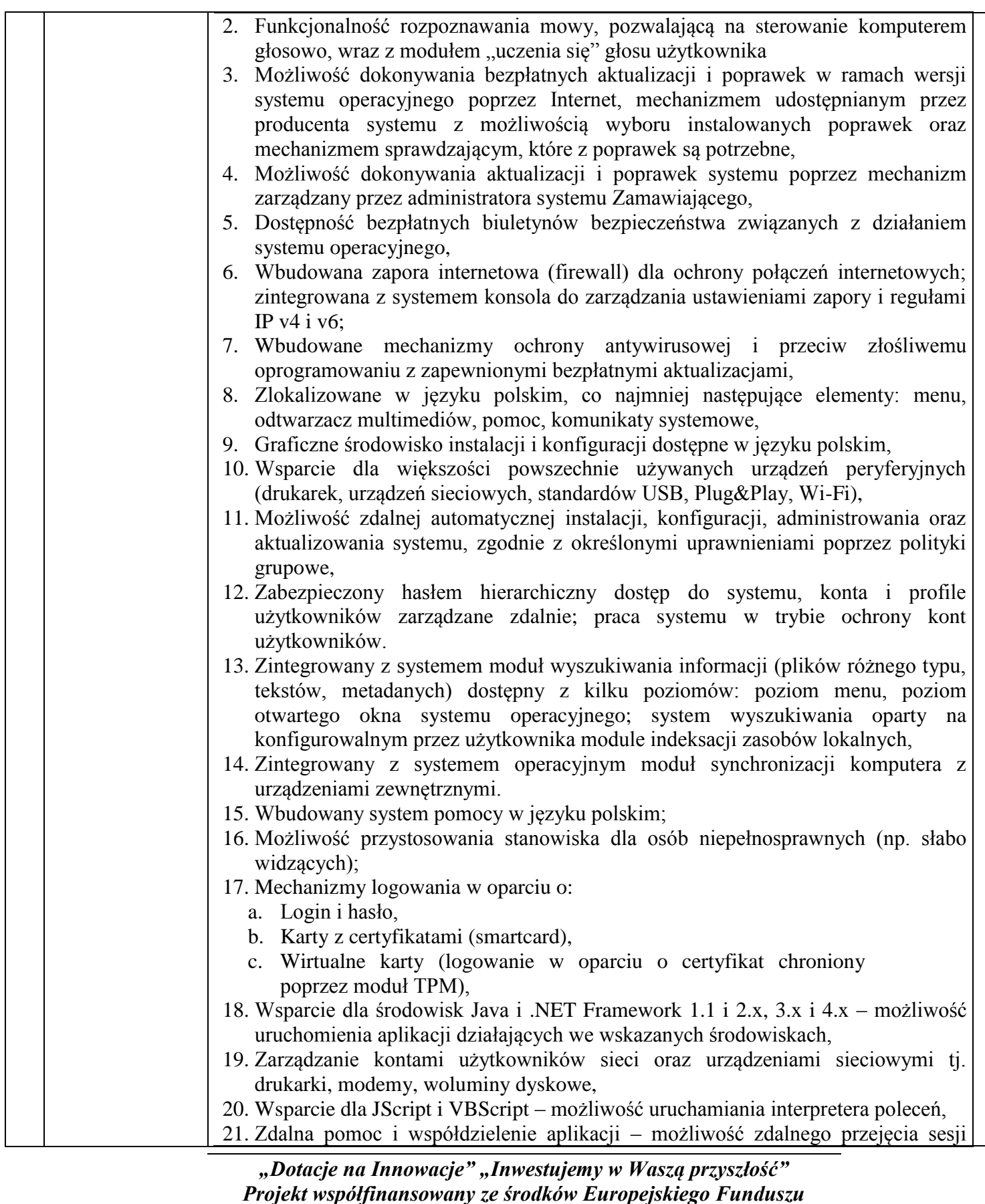

*Rozwoju Regionalnego w ramach Programu Operacyjnego Innowacyjna Gospodarka*

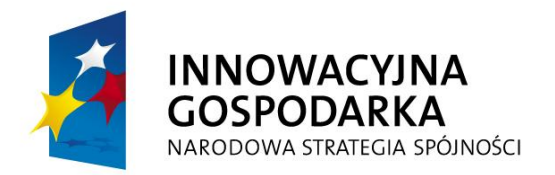

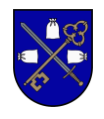

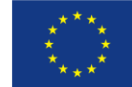

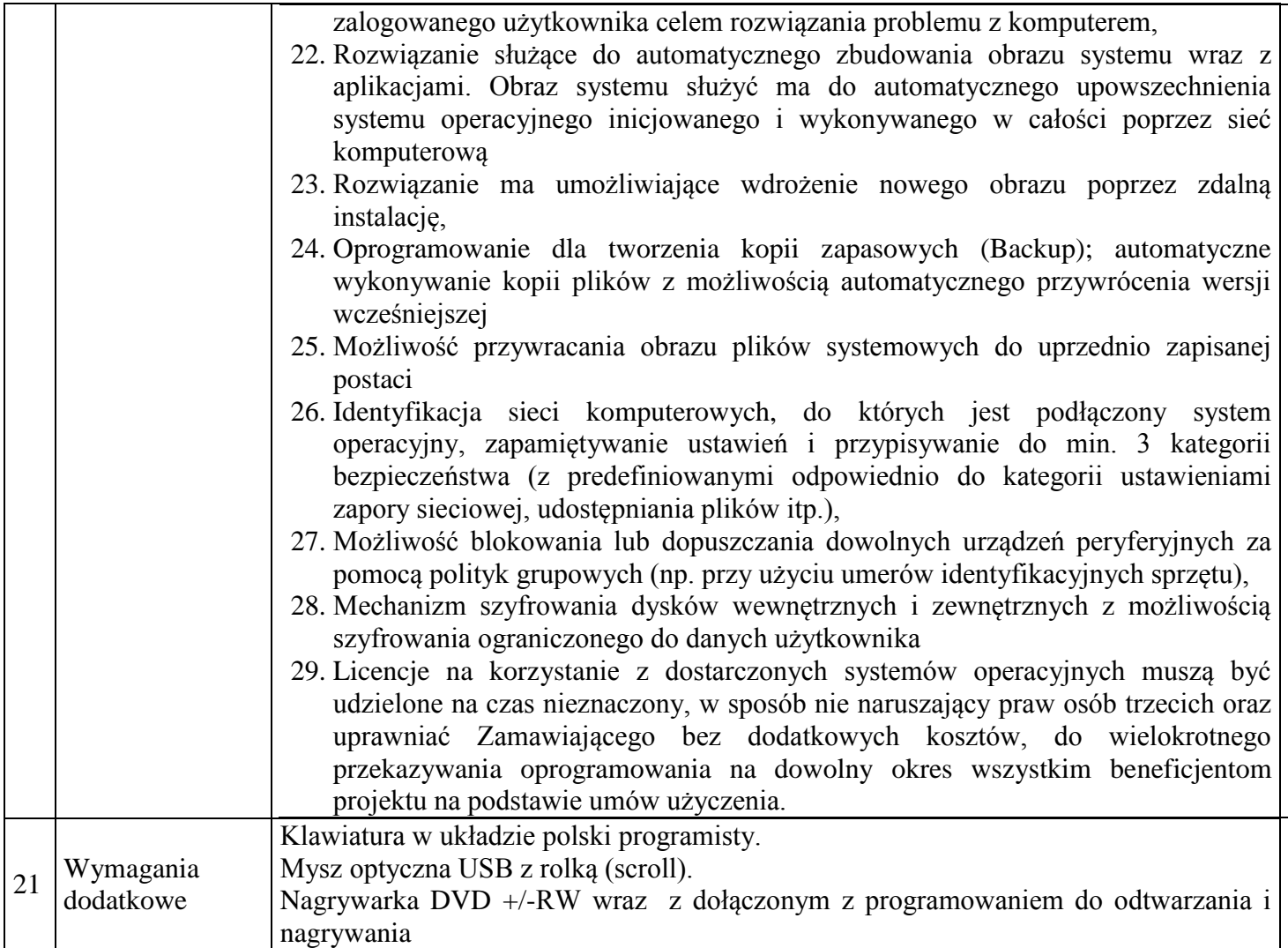

### **II. Drukarki – 88 szt.:**

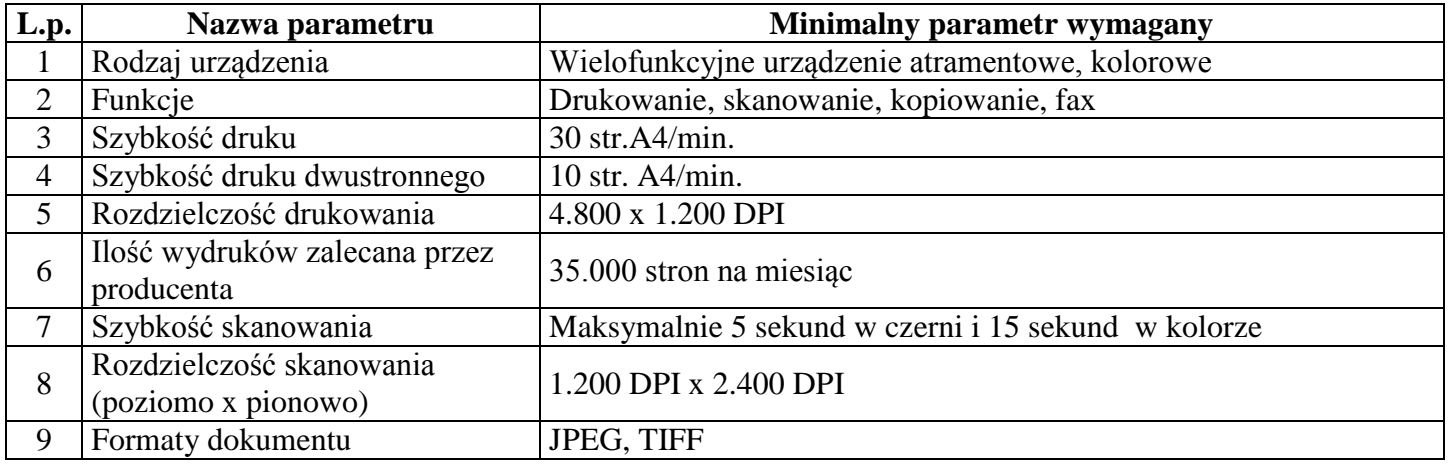

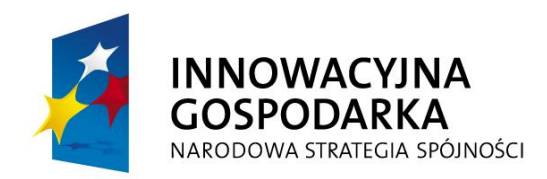

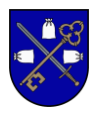

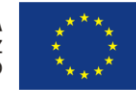

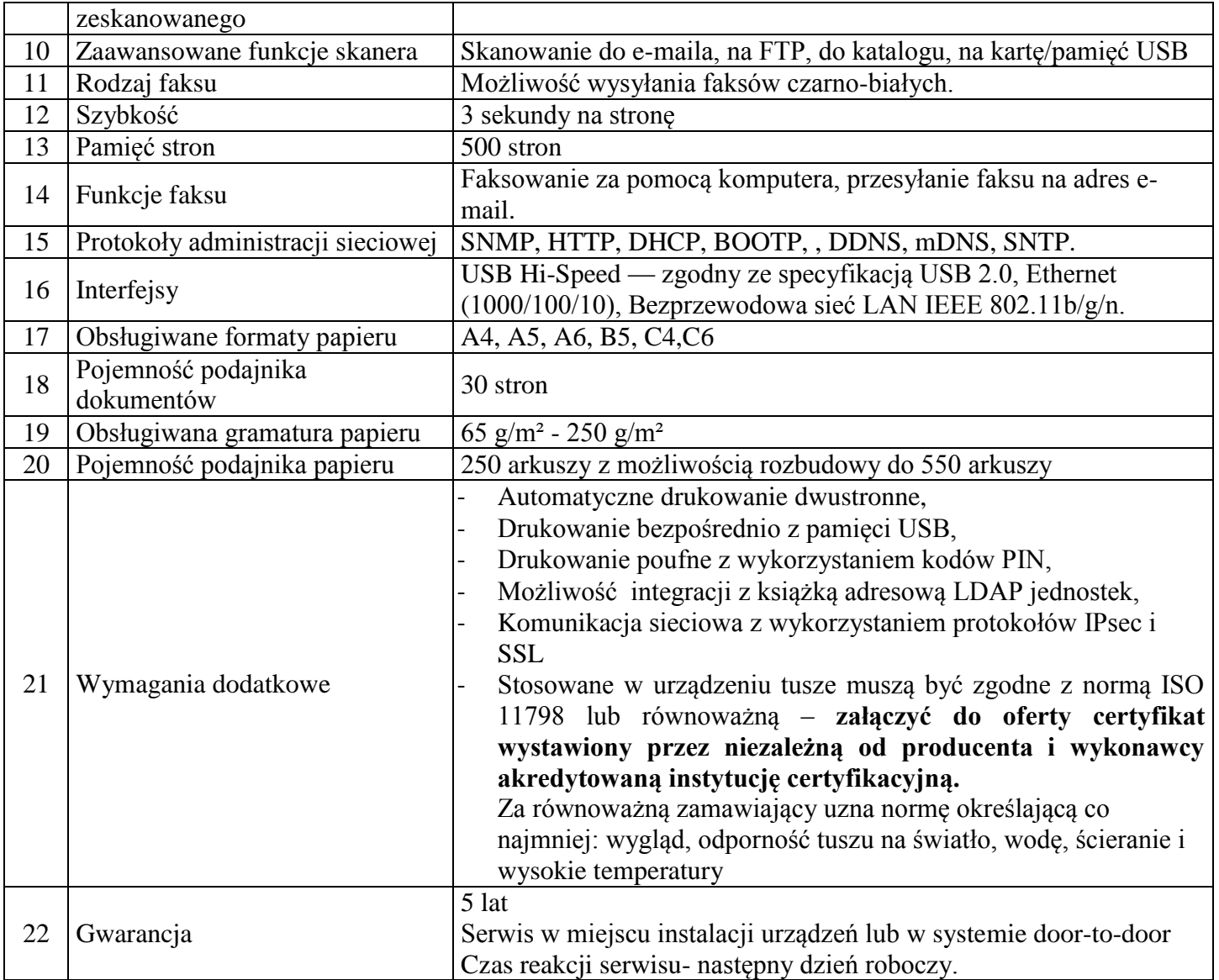

## **III. Program ochrony rodzicielskiej – 120 szt.**

**Oprogramowanie** zapewniające bezpieczny dostęp do zasobów sieci Internet. Umożliwiające blokowanie dostępu do stron, zgodnie z ustawieniami ustalonymi przez osobę nadzorującą komputer oraz ograniczające dostęp do wybranych funkcjonalności.

- 1. Możliwość kontrolowania treści wyświetlanych w przeglądarce internetowej.
- 2. Możliwość samodzielnego dopisania przez użytkownika lub administratora dodatkowych niedozwolonych słów kluczowych, których program będzie poszukiwał na stronach internetowych
- 3. Możliwość wpisania adresów stron internetowych, które powinny być wyświetlane niezależnie od zawartych na nich ilości słów niedozwolonych;
- 4. Możliwość wyboru reakcji na wystąpienie zdarzenia, w tym co najmniej: Zamknij system,

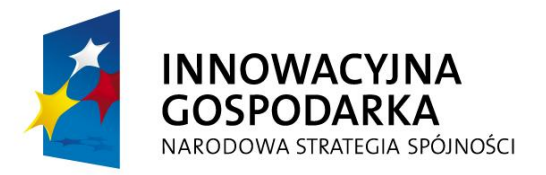

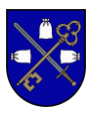

Uruchom ponownie, Wyloguj, Zamknij przeglądarkę, Wyświetl komunikat, Nie rób nic.

- 5. Możliwość kontrolowania uruchomionych programów na komputerze.
- 6. Możliwość blokowania uruchamiania dowolnych programów po wprowadzeniu nazwy jego pliku startowego.
- 7. Program musi wykrywać wcześniej zdefiniowane zabronione słowa kluczowe, które nie powinny występować w nagłówkach uruchamianych programów. Jeżeli wystąpią, program powinien uruchomić akcję ustawioną przez użytkownika tj. co najmniej jedna z następujących: Zamknij system, Uruchom ponownie, Wyloguj, Zamknij przeglądarkę, Wyświetl komunikat, Nie rób nic.
- 8. Możliwość kontrolowania wpisywanych słów za pomocą klawiatury.
- 9. Pogram musi posiadać listę słów kluczowych, których wypisanie na klawiaturze spowoduje reakcję programu.
- 10. Pełna historia wpisywanych słów musi być zapisywana do pliku tekstowego.
- 11. Wpisanie słowa z listy powinno skutkować uruchomieniem akcji ustawionej przez użytkownika tj. co najmniej jedna z następujących: Zamknij system, Uruchom ponownie, Wyloguj, Zamknij przeglądarkę, Wyświetl komunikat, Nie rób nic.
- 12. Możliwość ograniczenia ilości czasu spędzanego przez dziecko przed komputerem.
- 13. Możliwość zdefiniowania przedziałów czasowych, w jakich będzie możliwa praca na komputerze, osobno dla każdego dnia tygodnia.
- 14. Możliwość rejestracji działań na komputerze w postaci kolejnych zrzutów ekranu
- 15. Zrzuty zapisywane musza być w postaci zaszyfrowanych plików i powinny być możliwe do przeglądania tylko za pomocą programu ochrony rodzicielskiej.

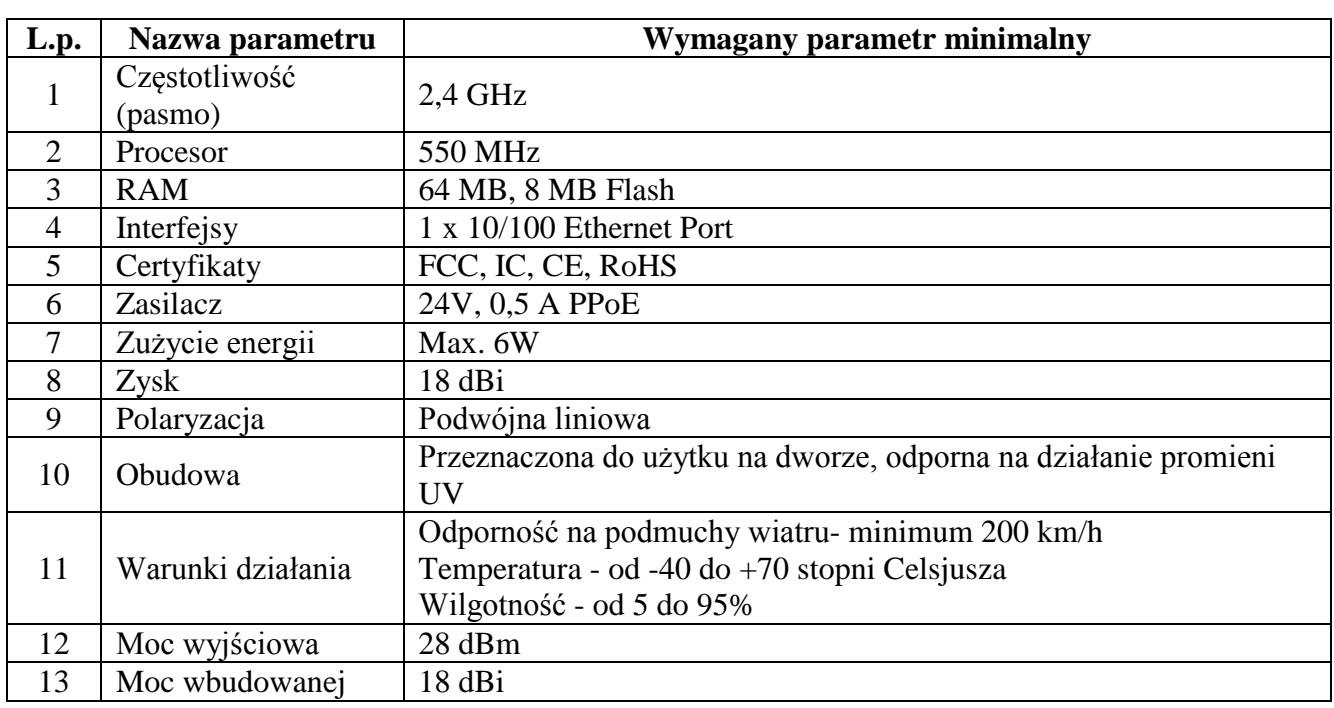

## **IV. Aktywne urządzenia sieciowe – 88 szt.**

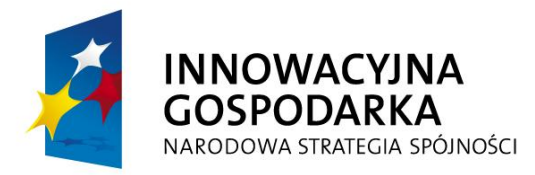

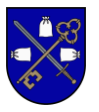

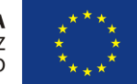

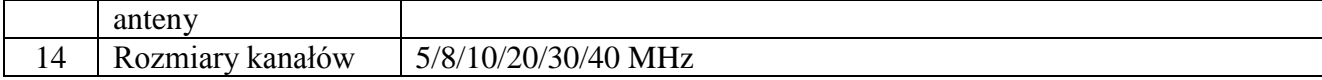

#### **V. Anteny sektorowe - 6 szt.**

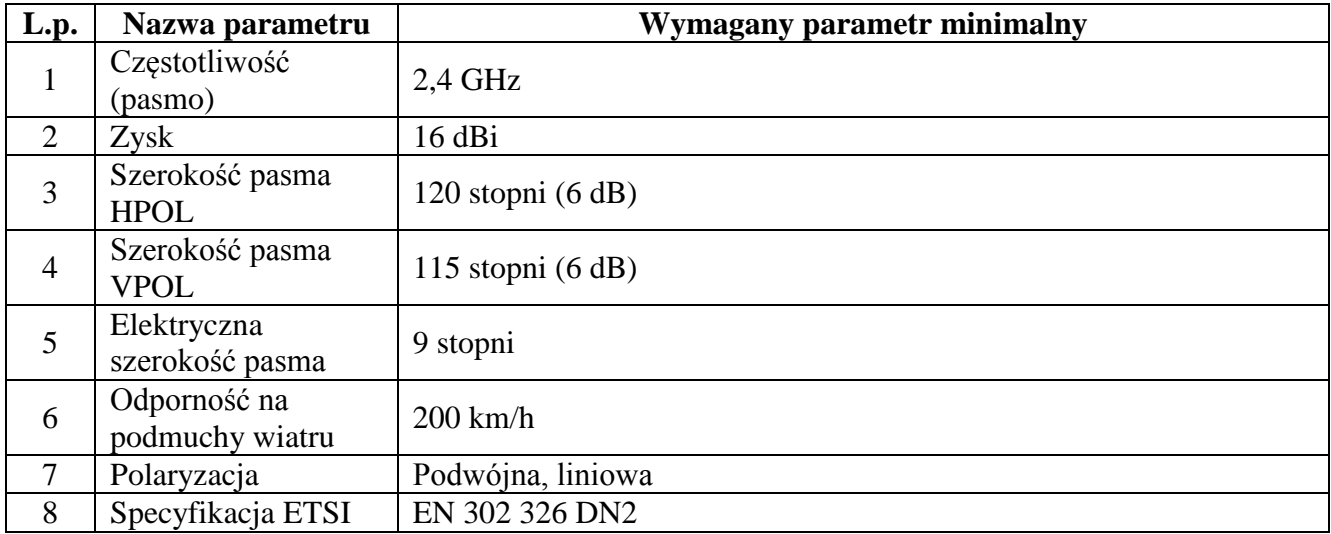

#### **VI. Bezprzewodowe stacje bazowe - 6 szt.**

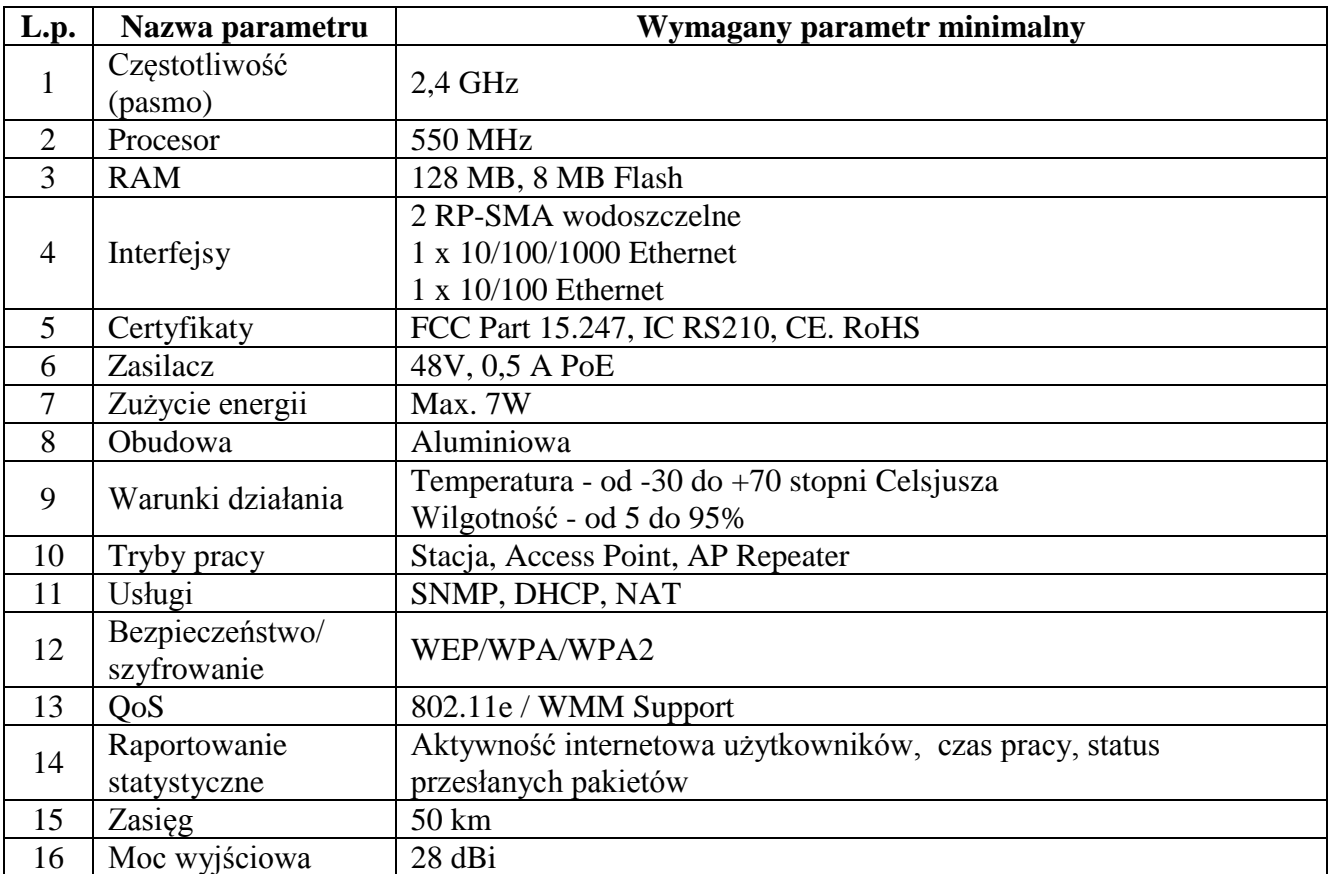

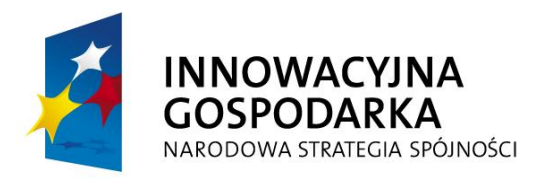

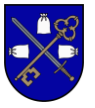

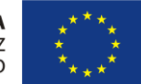

### **VII. Routery bezprzewodowe wifi - 6 szt.**

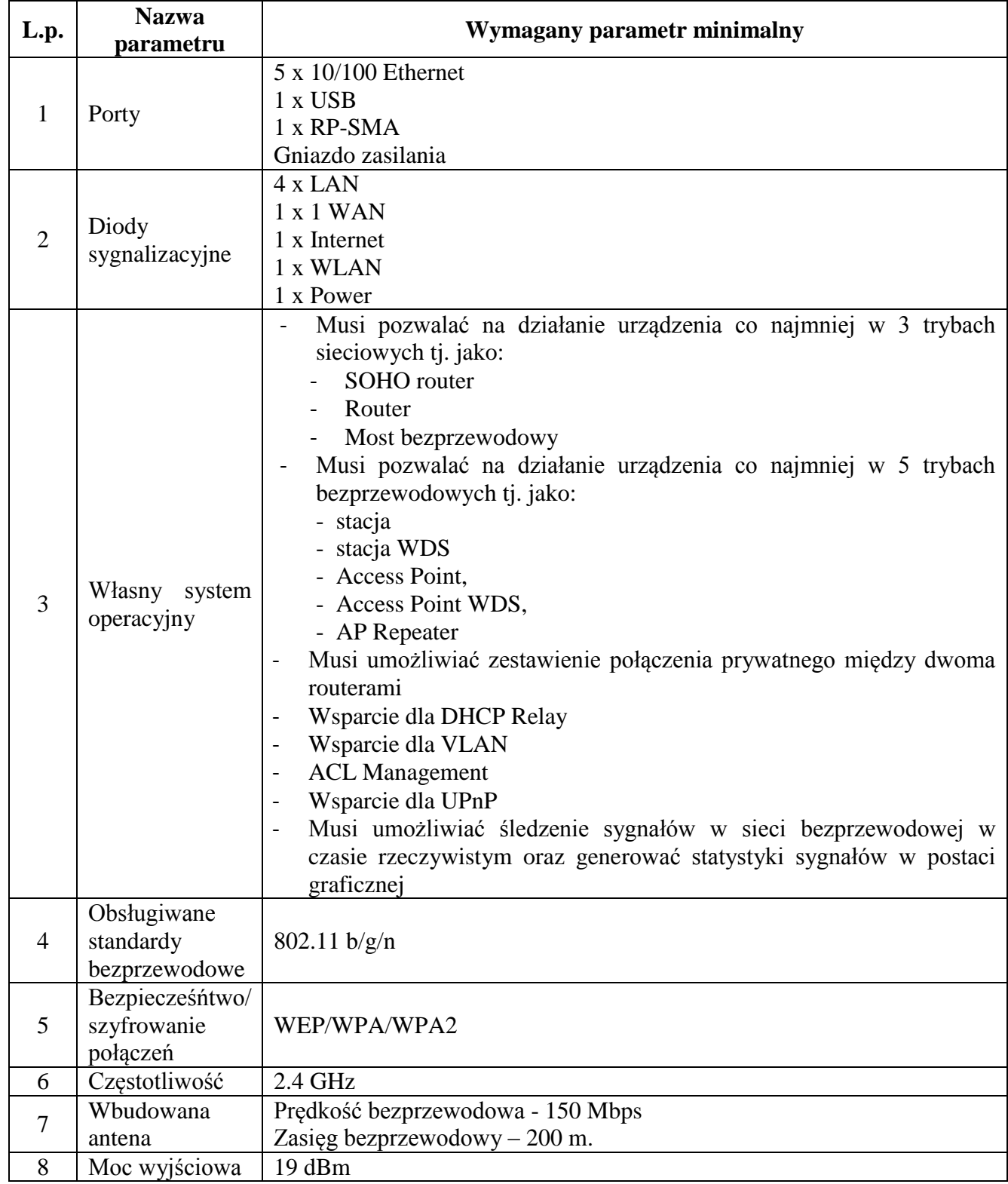

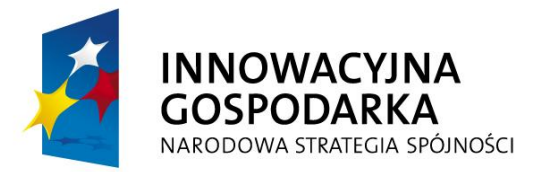

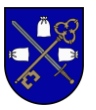

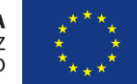

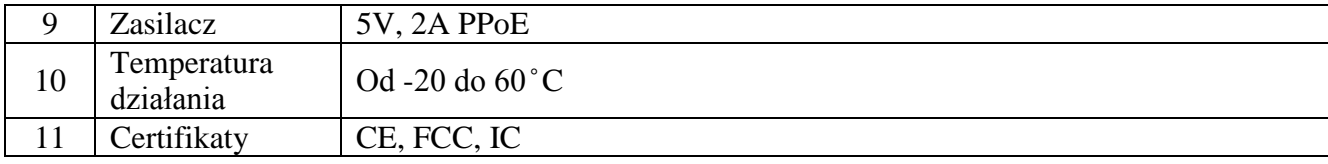

#### **VIII. Radiowa stacja bazowa/router/most – 6 szt.**

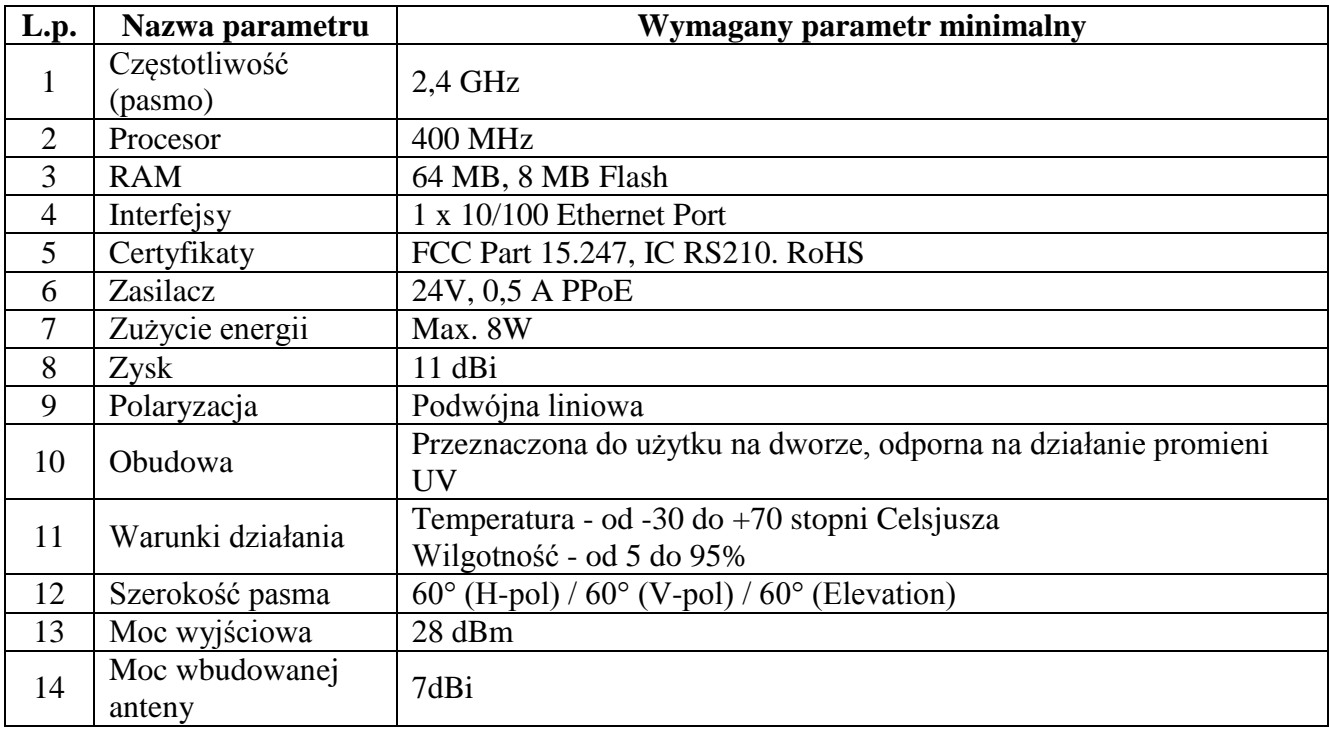